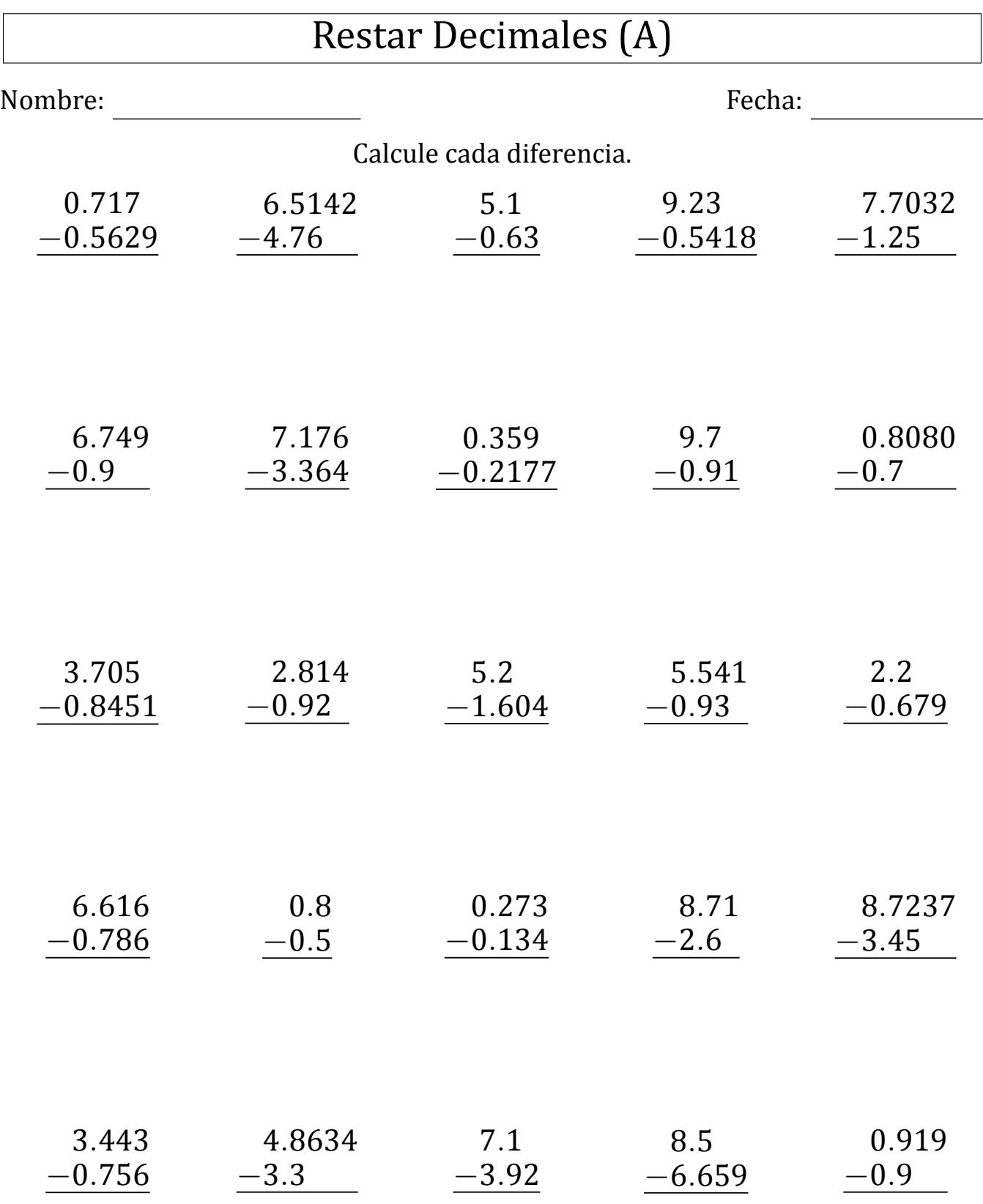

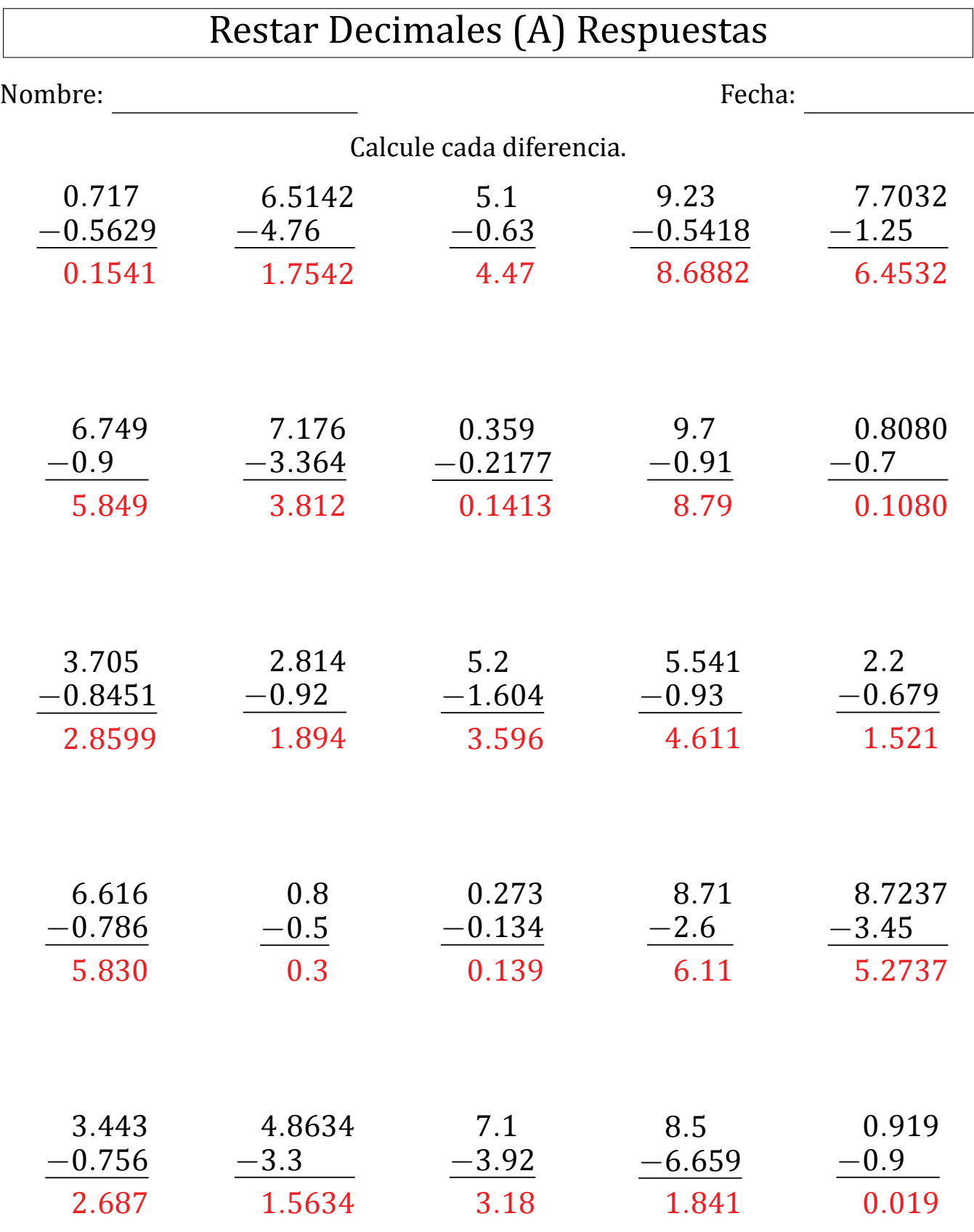

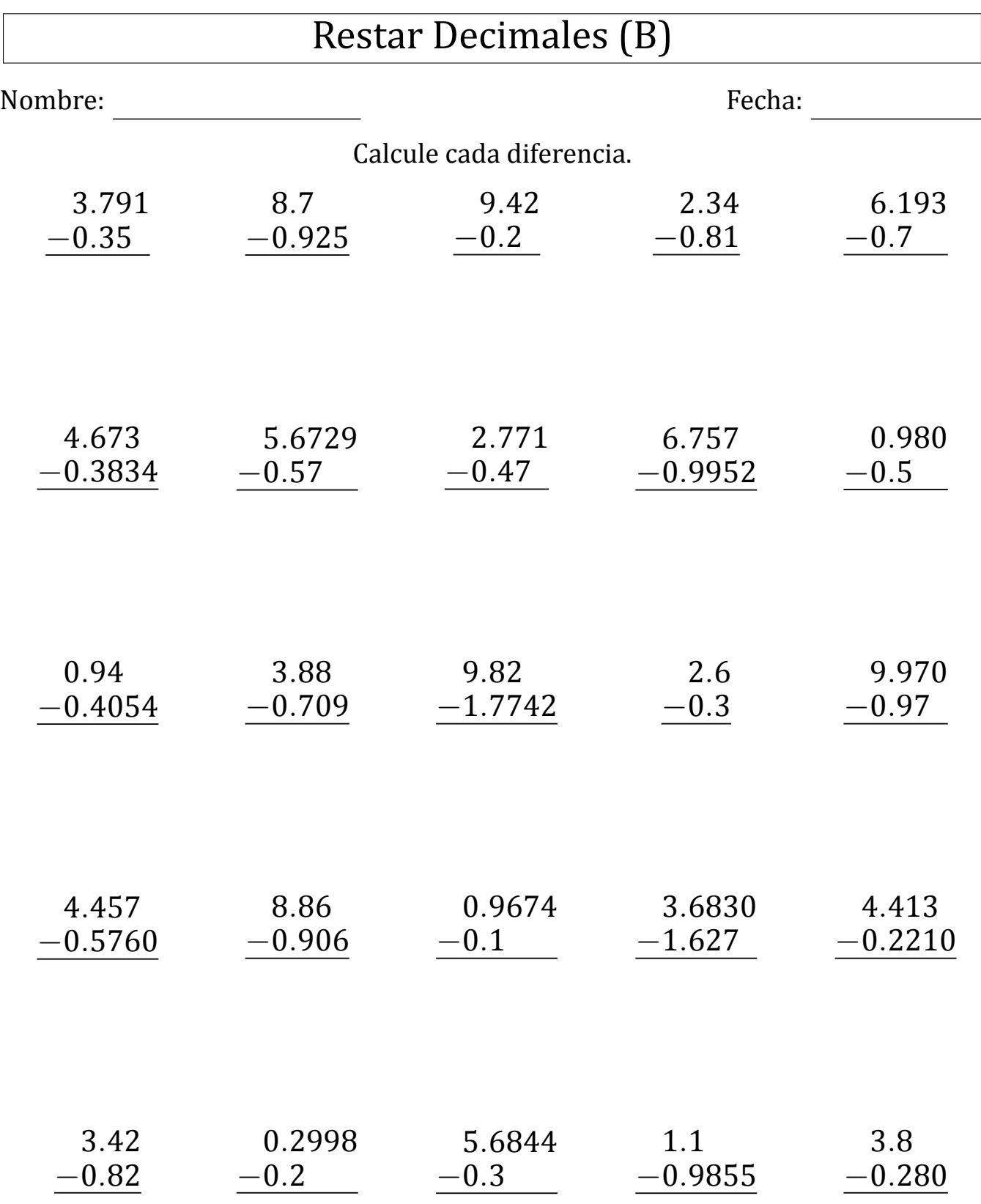

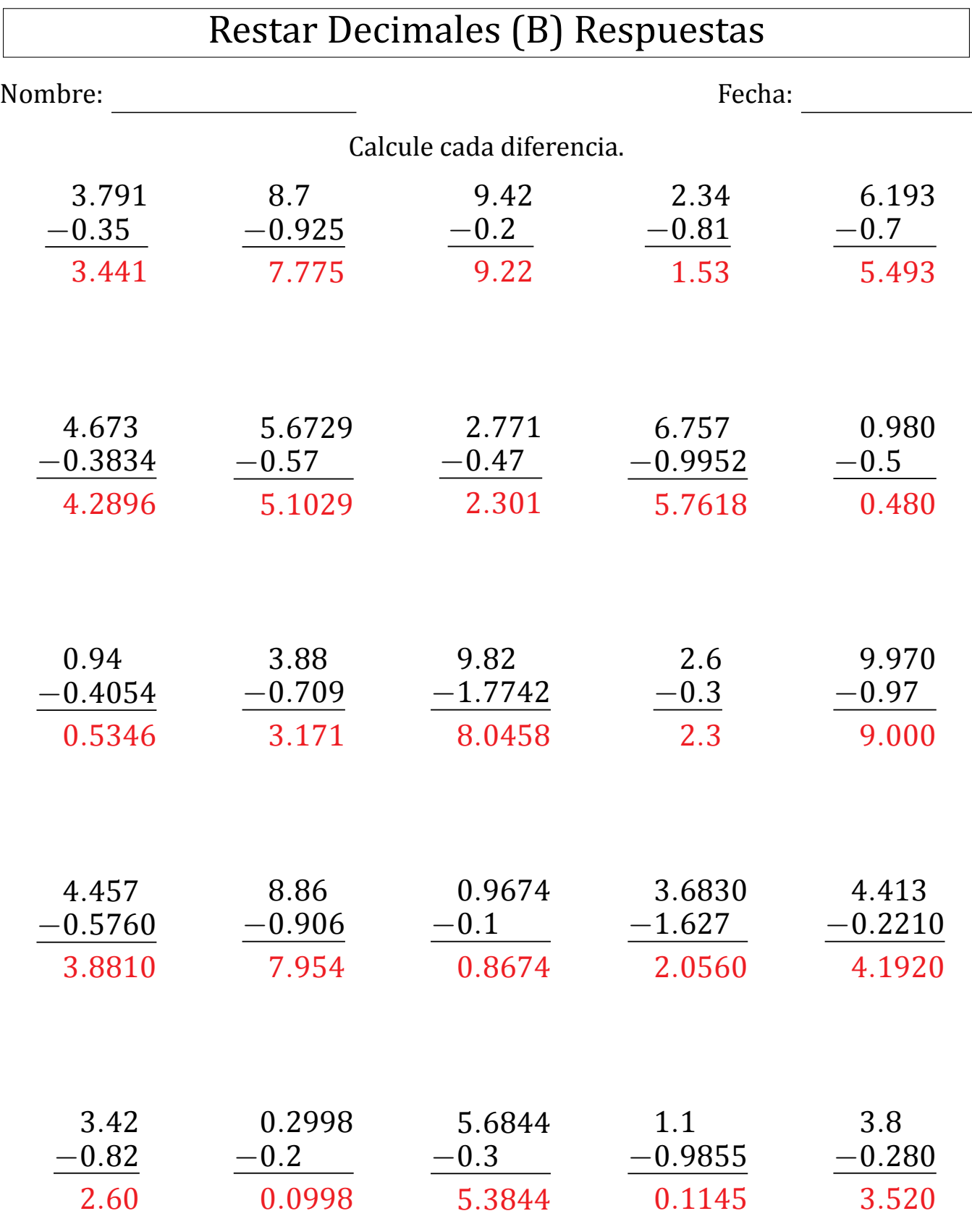

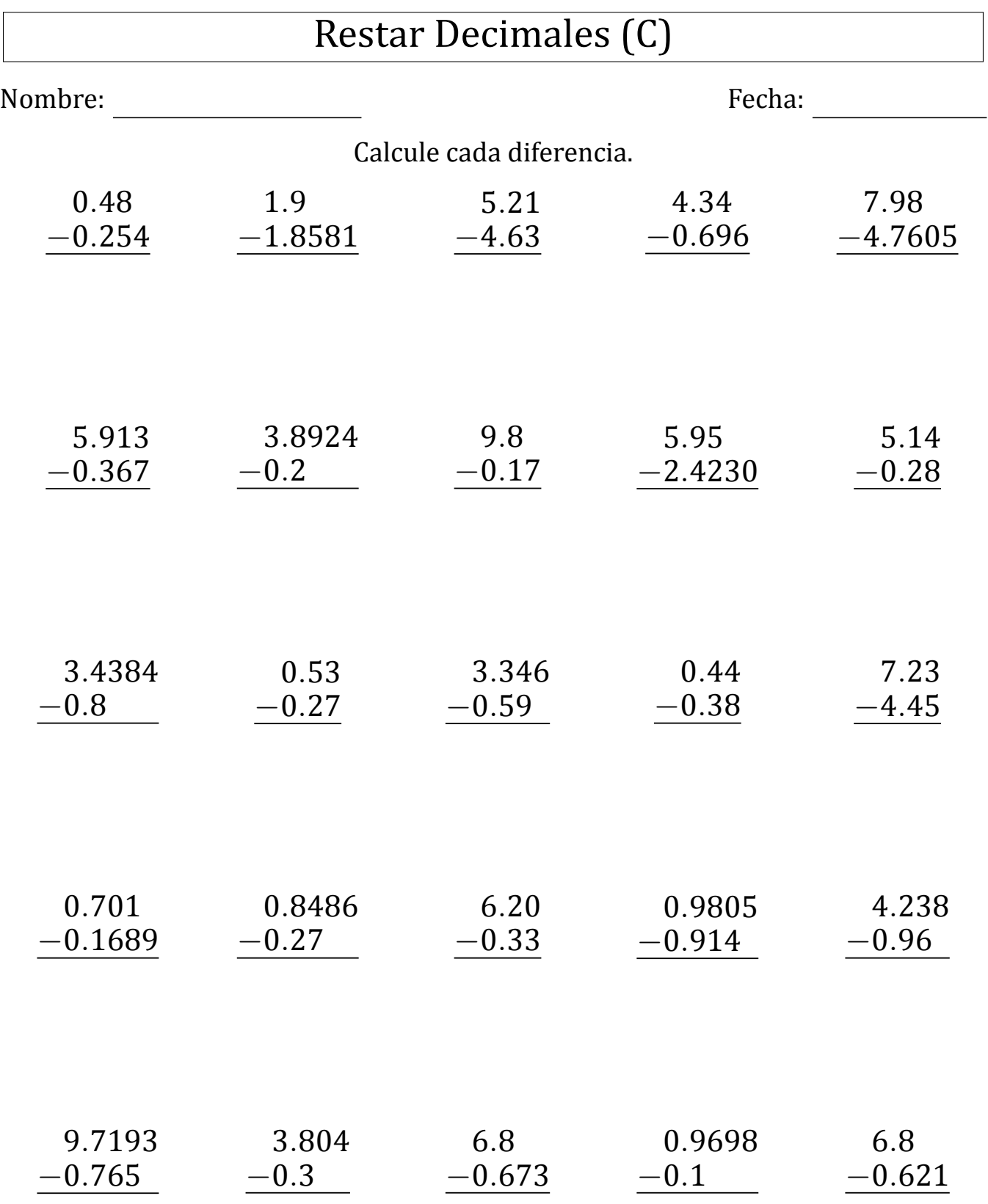

MatesLibres.com

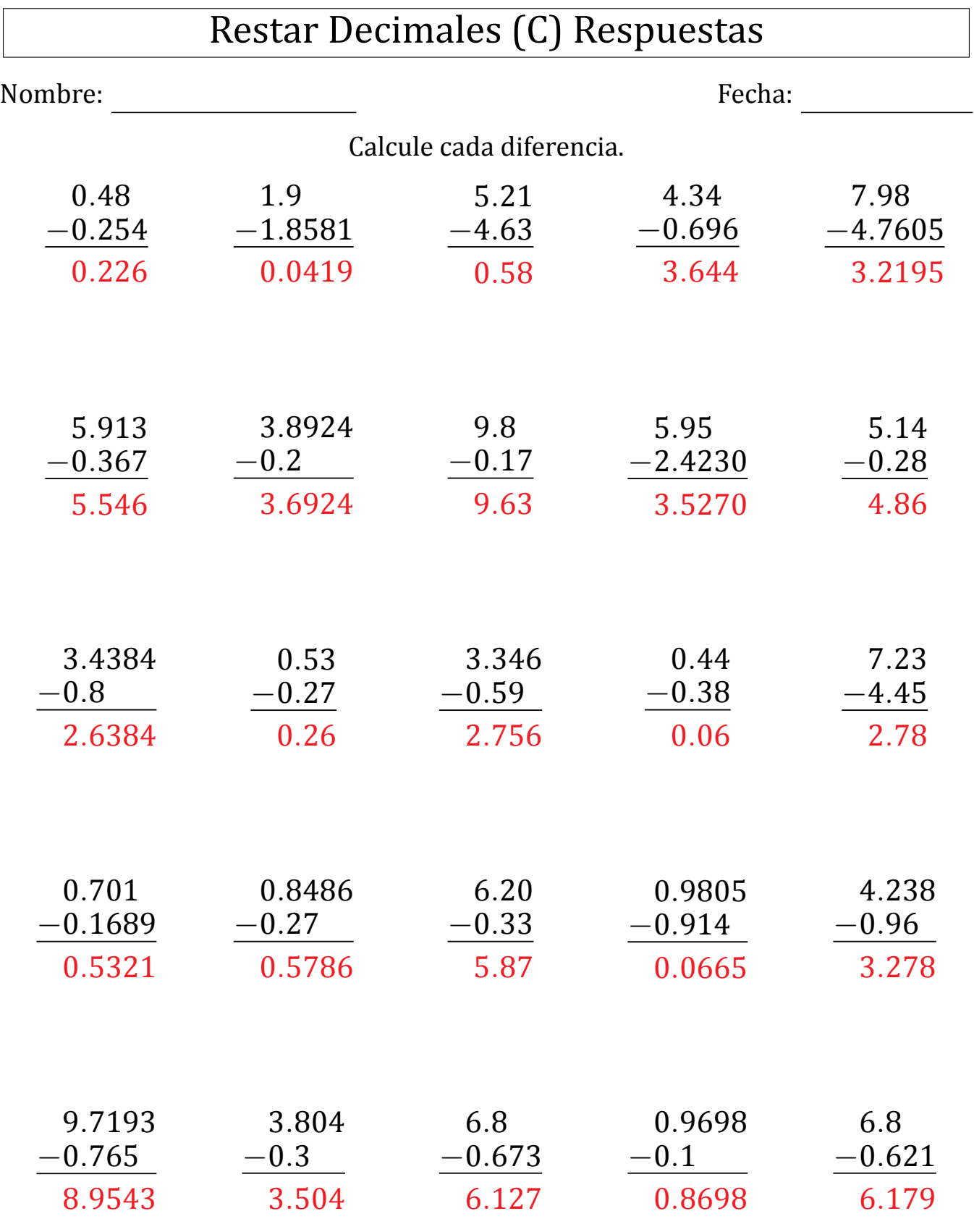

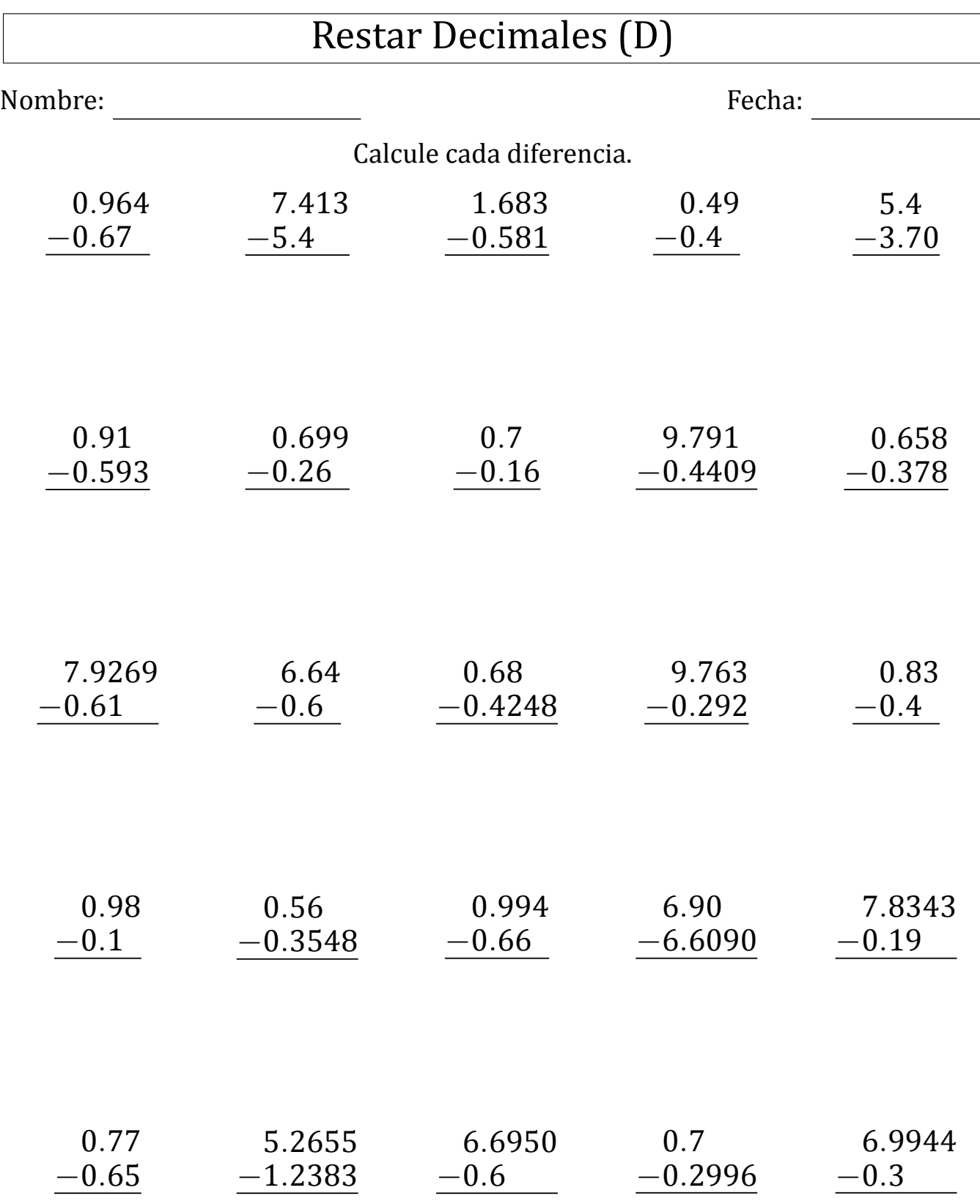

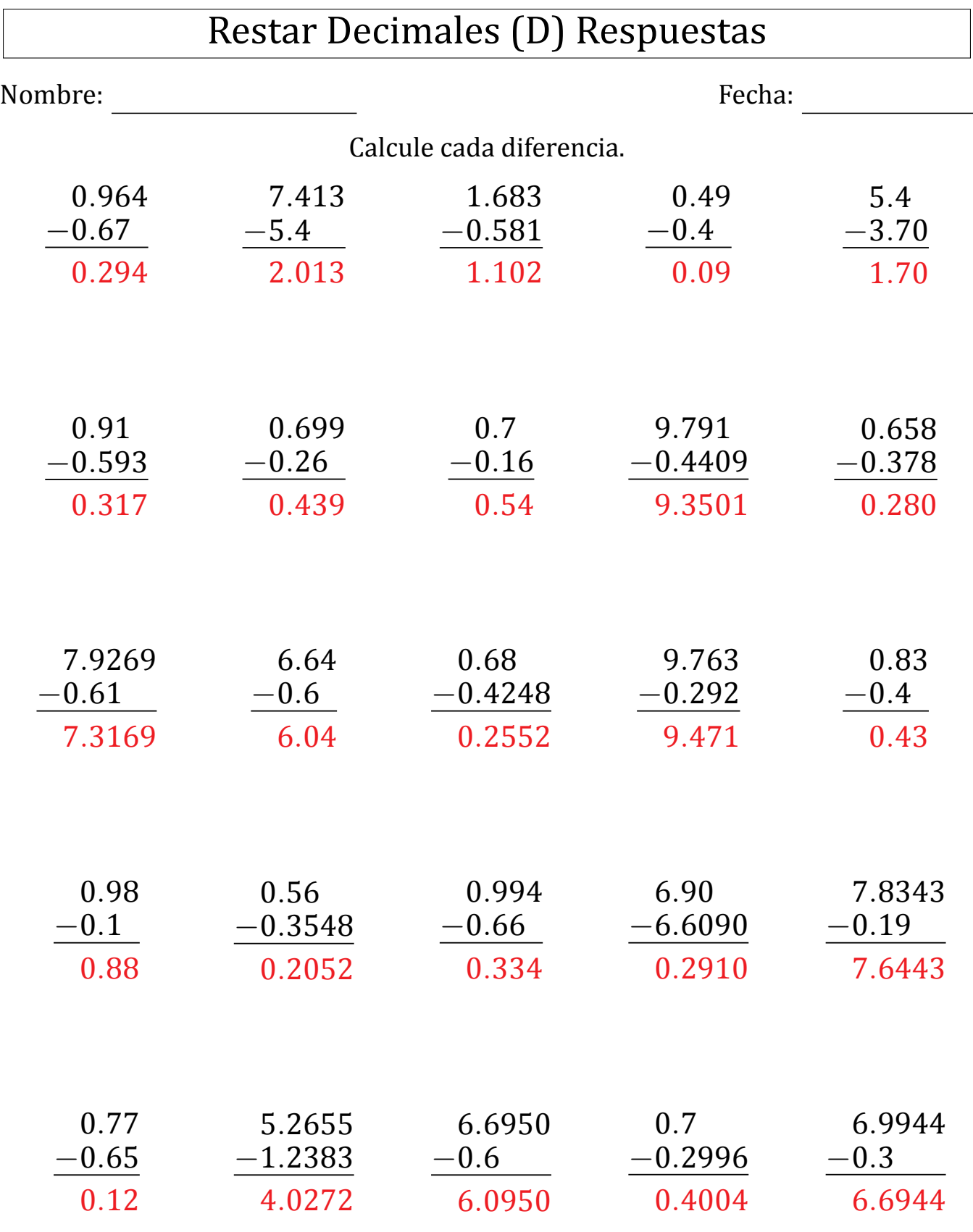

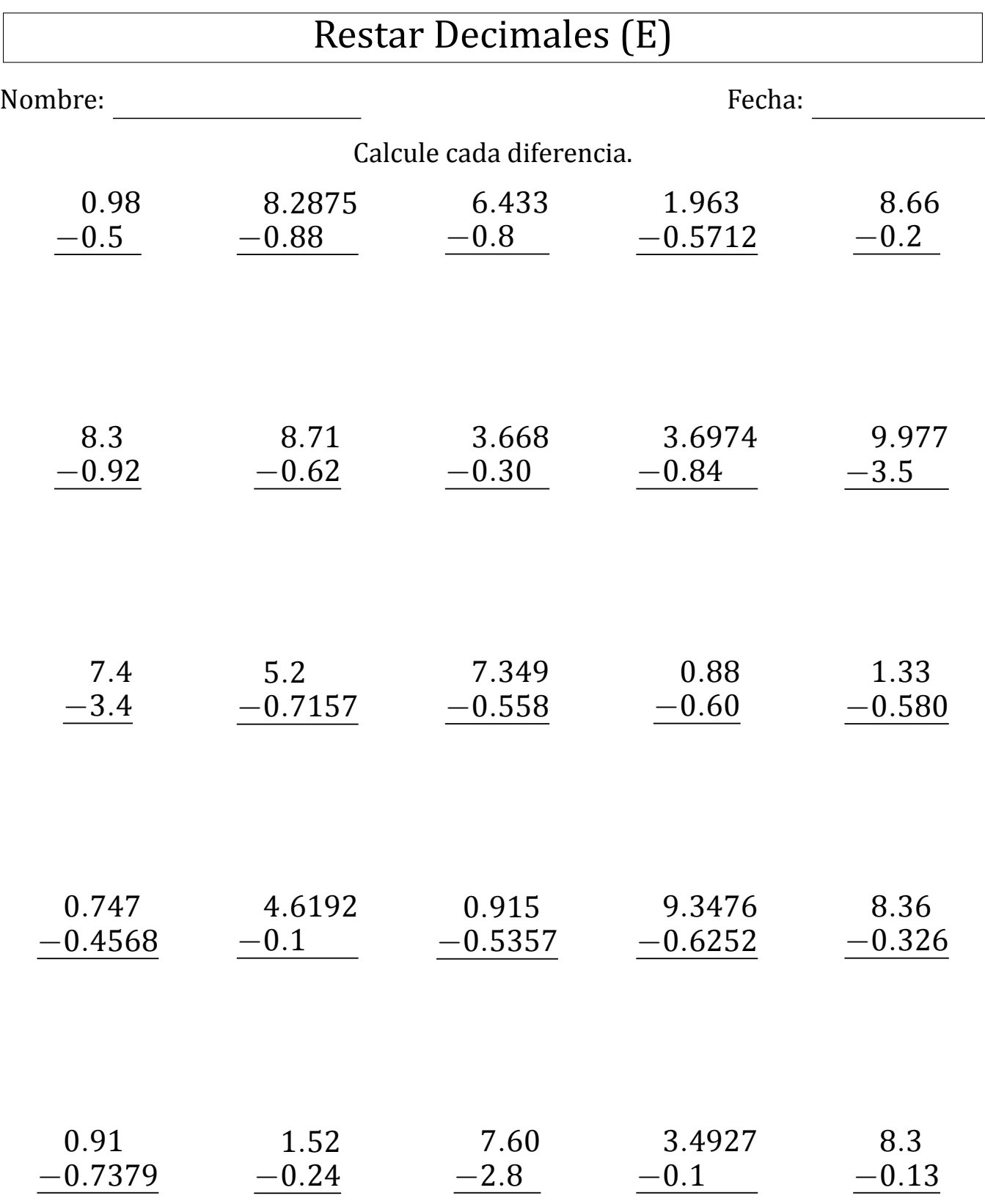

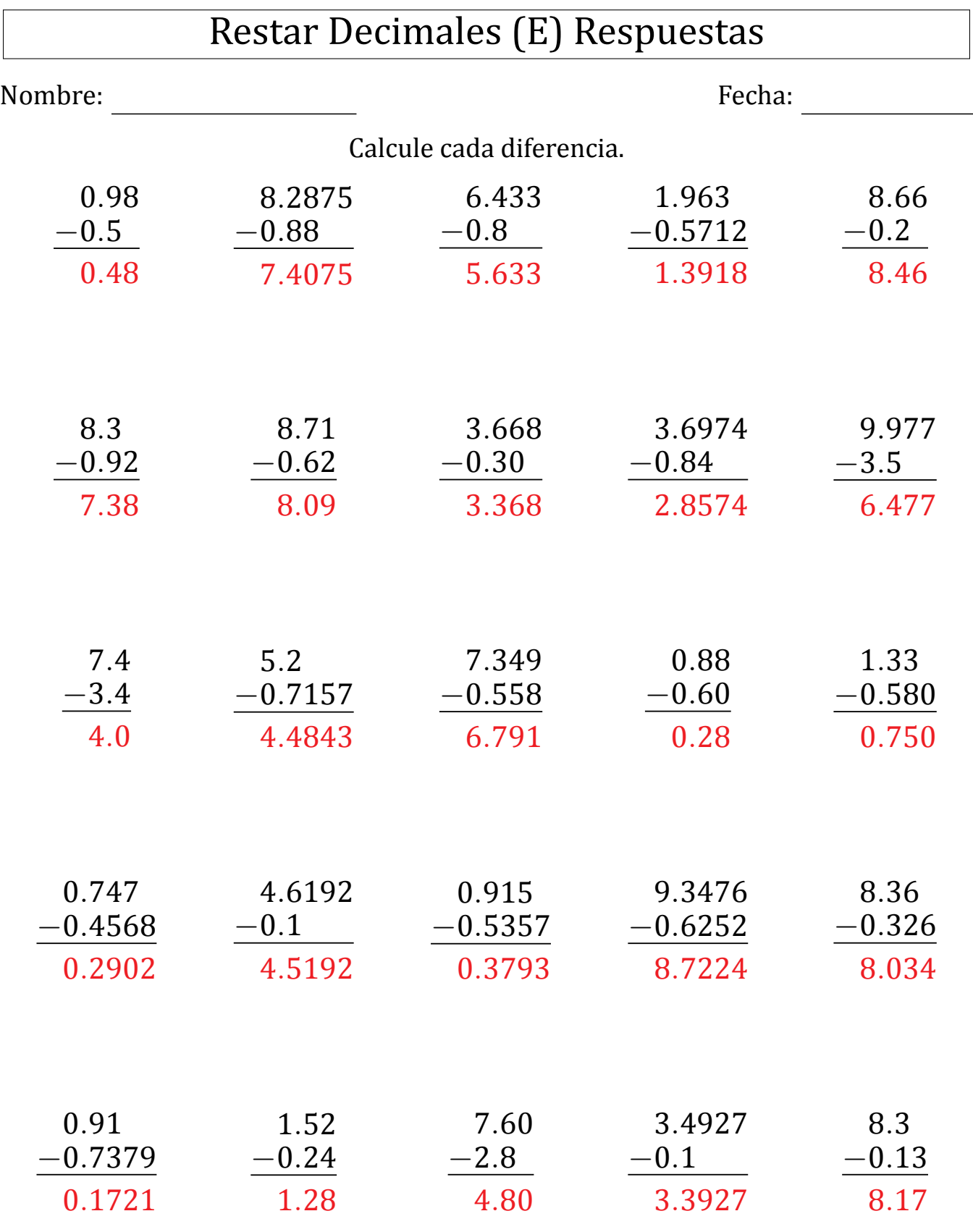

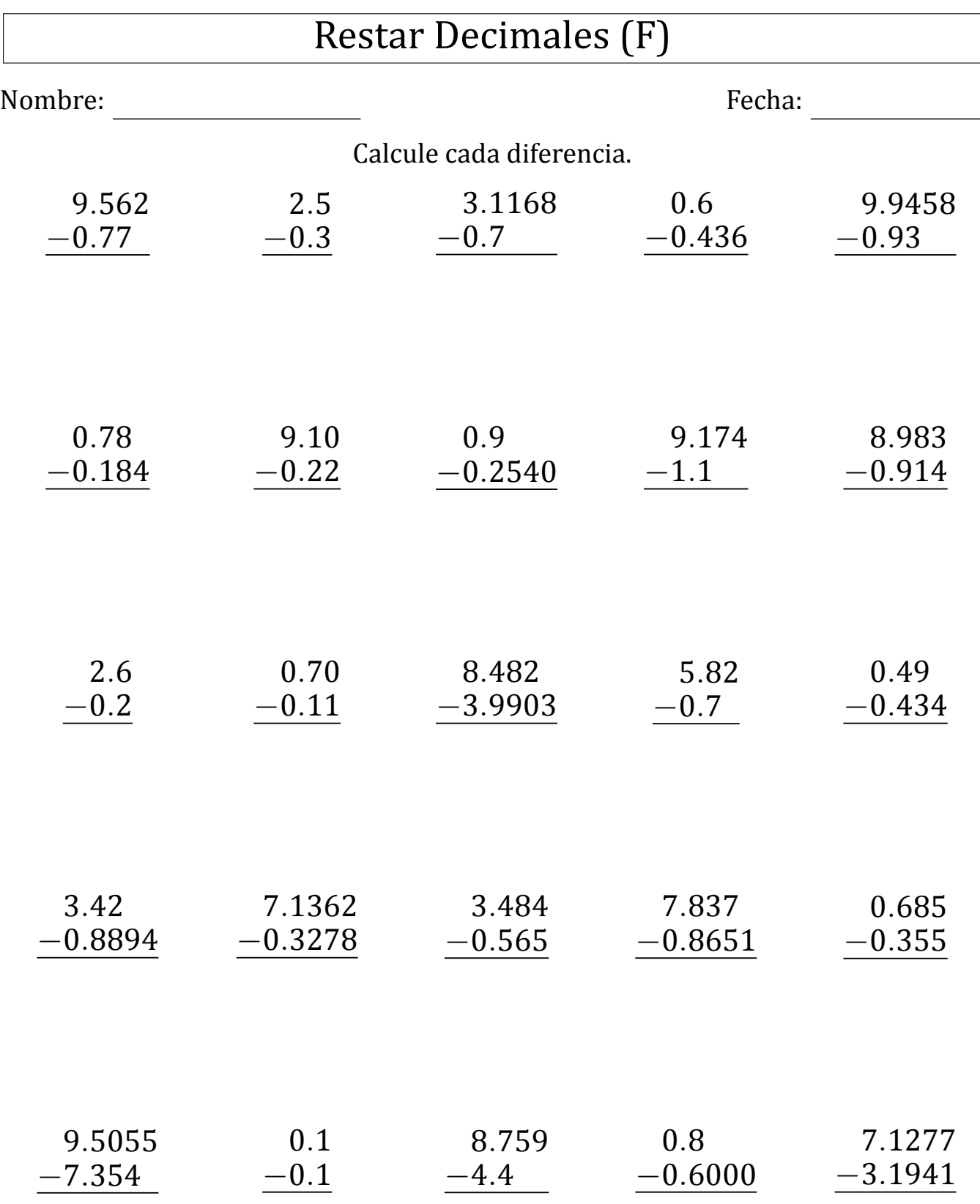

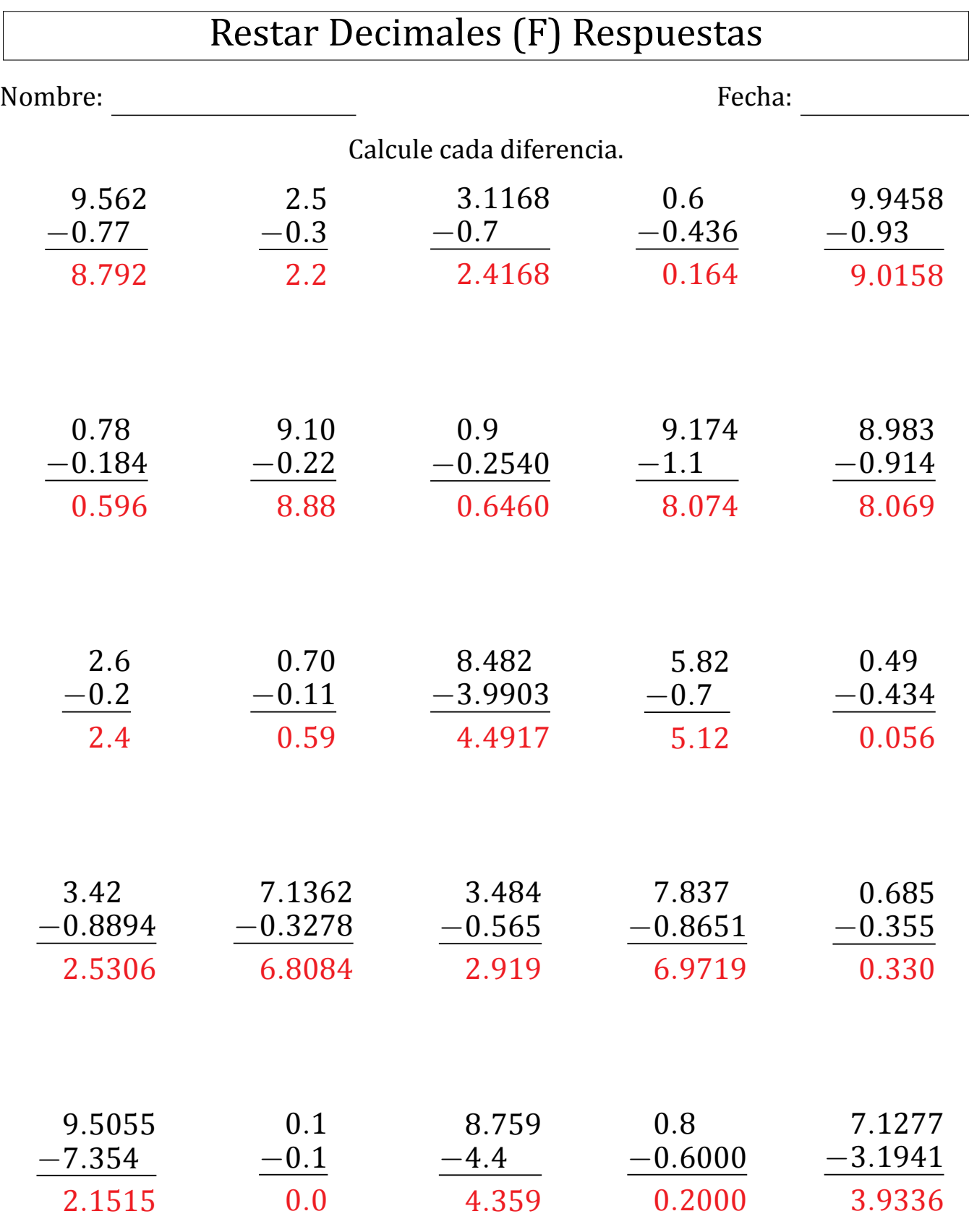

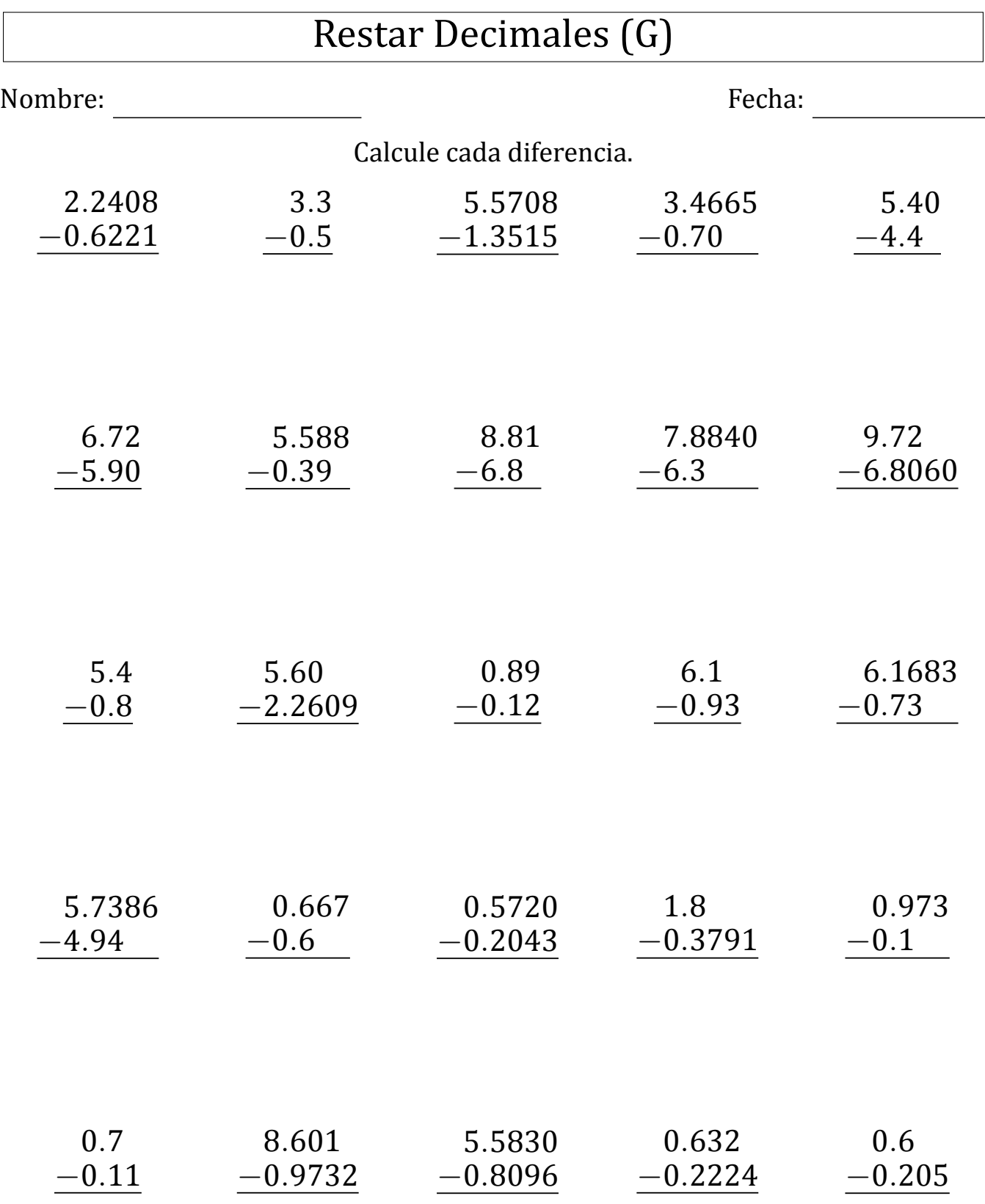

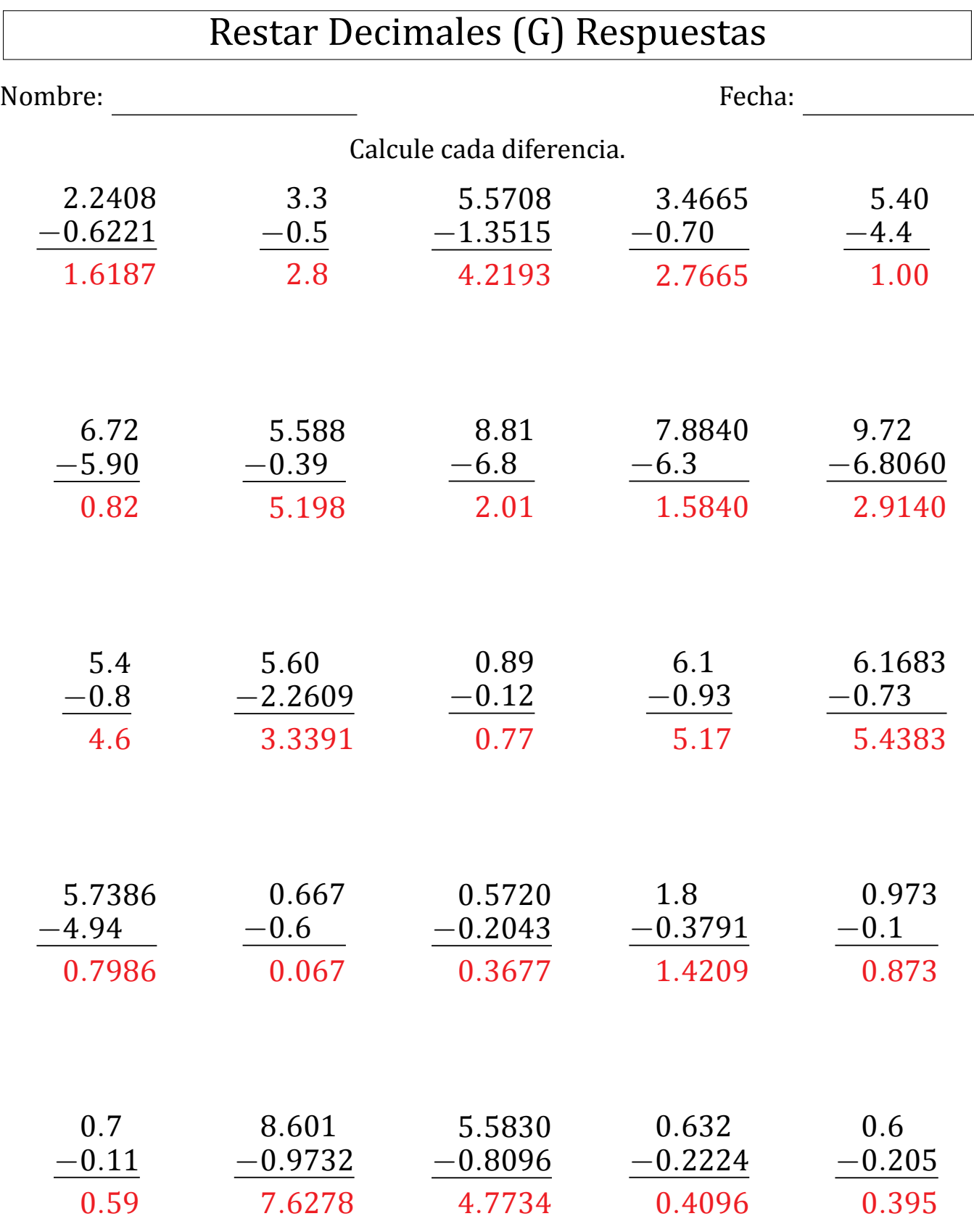

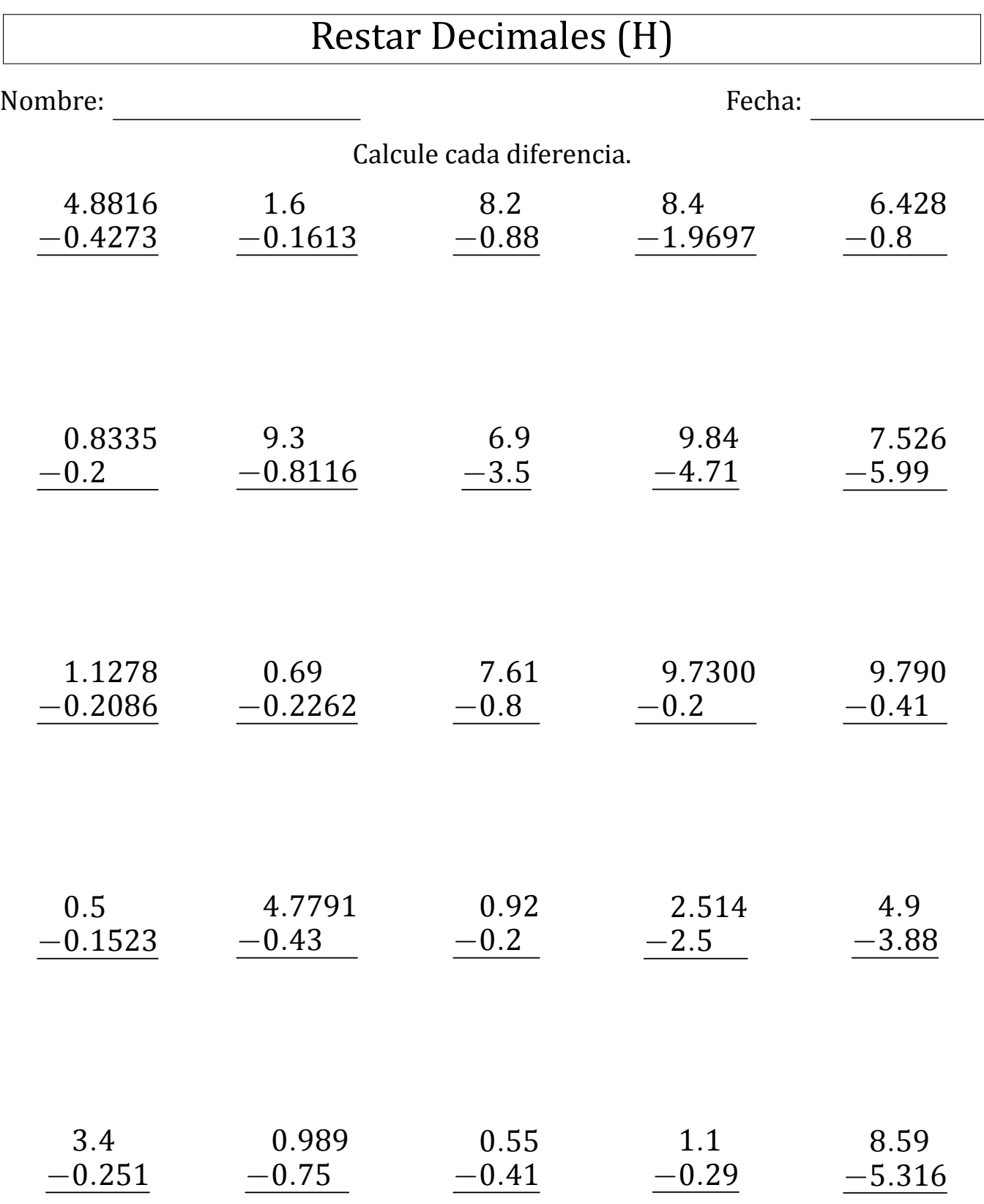

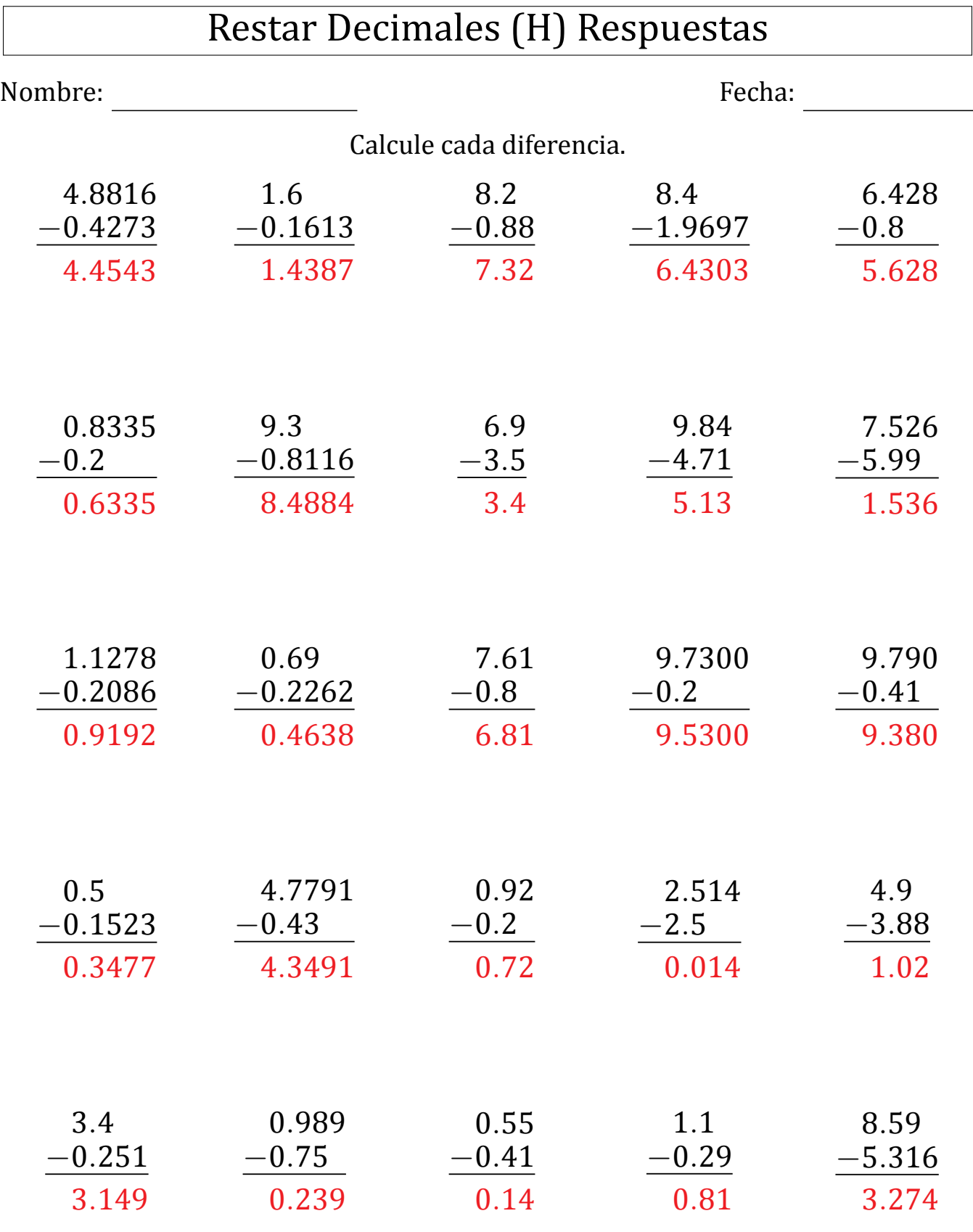

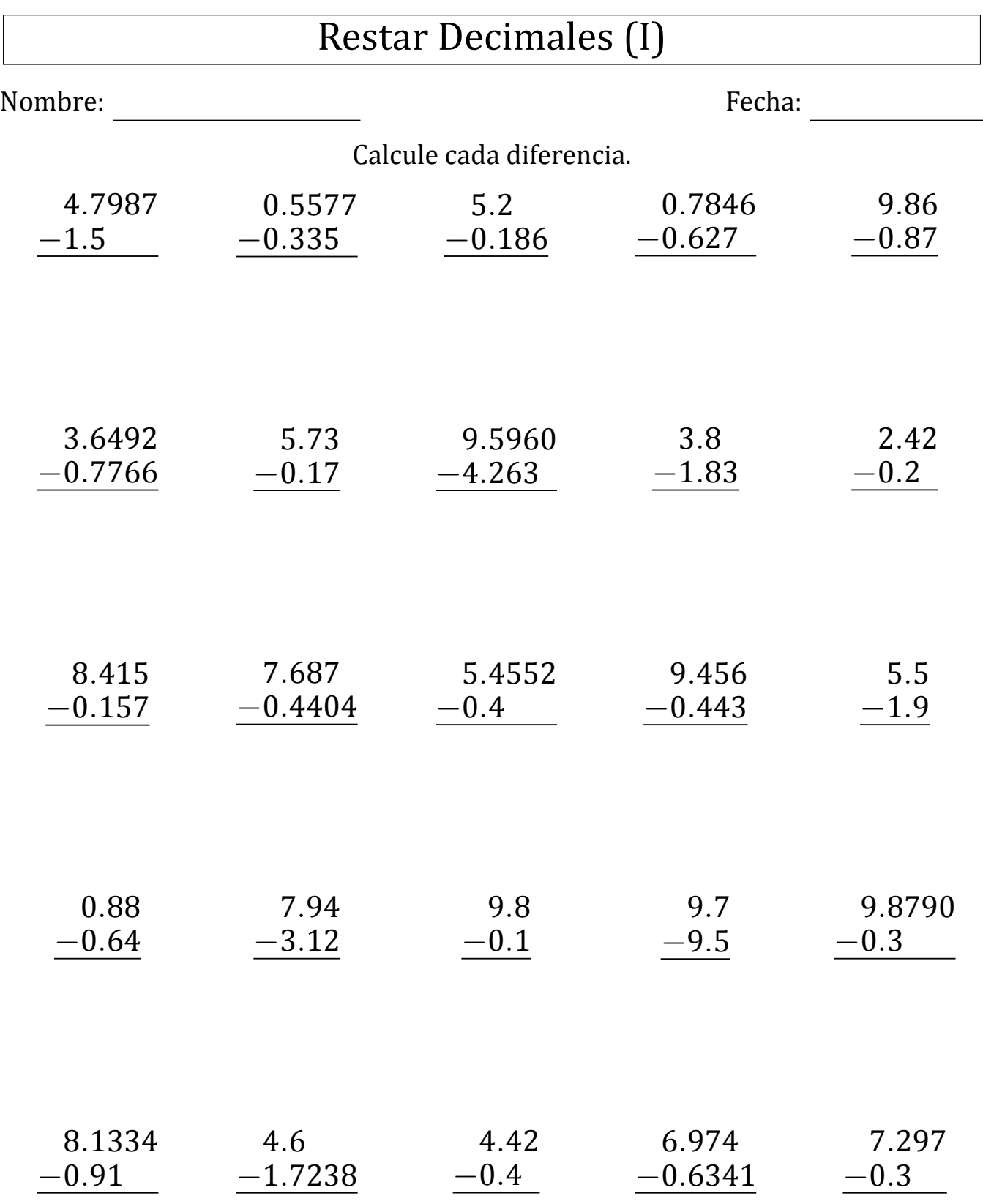

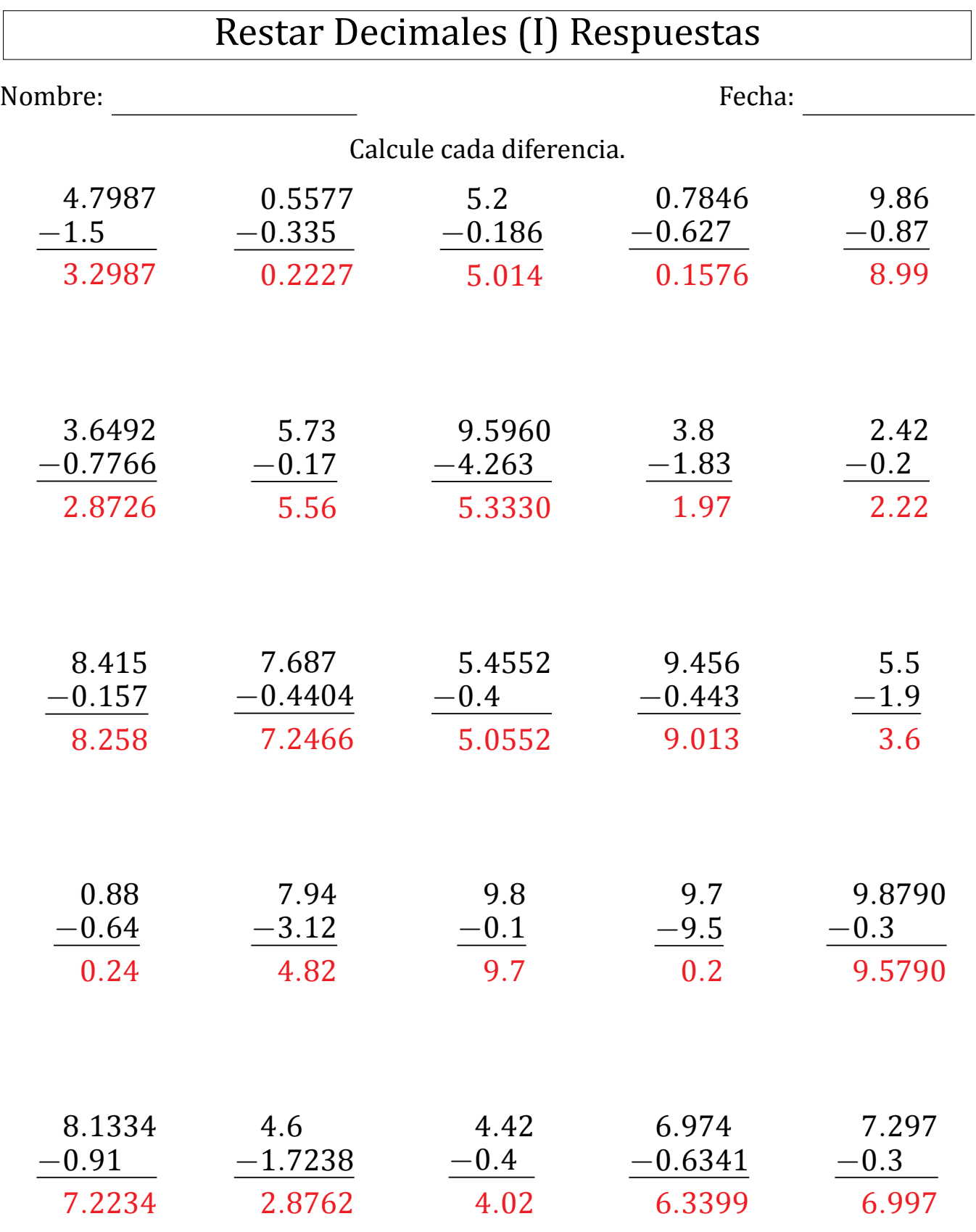

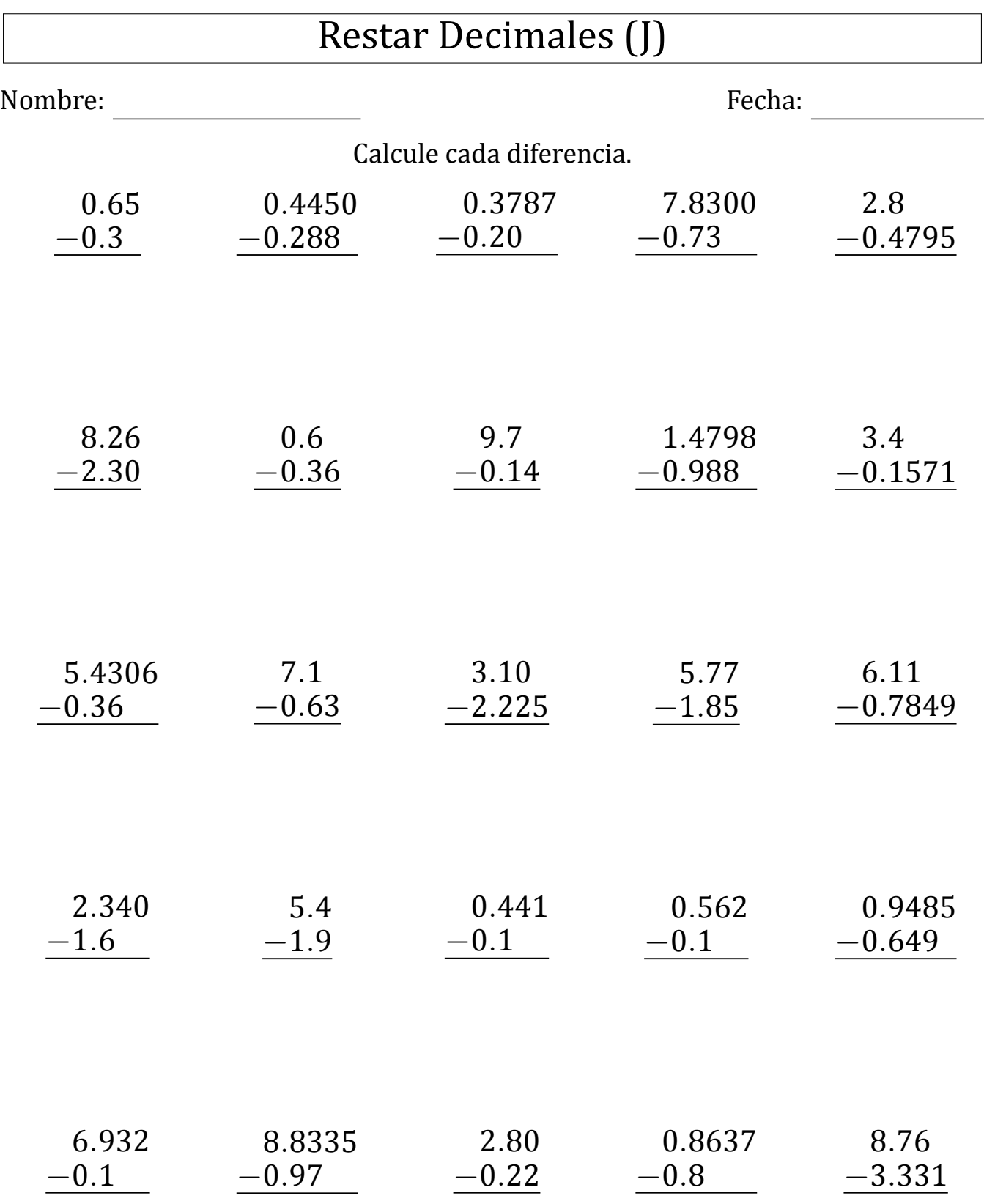

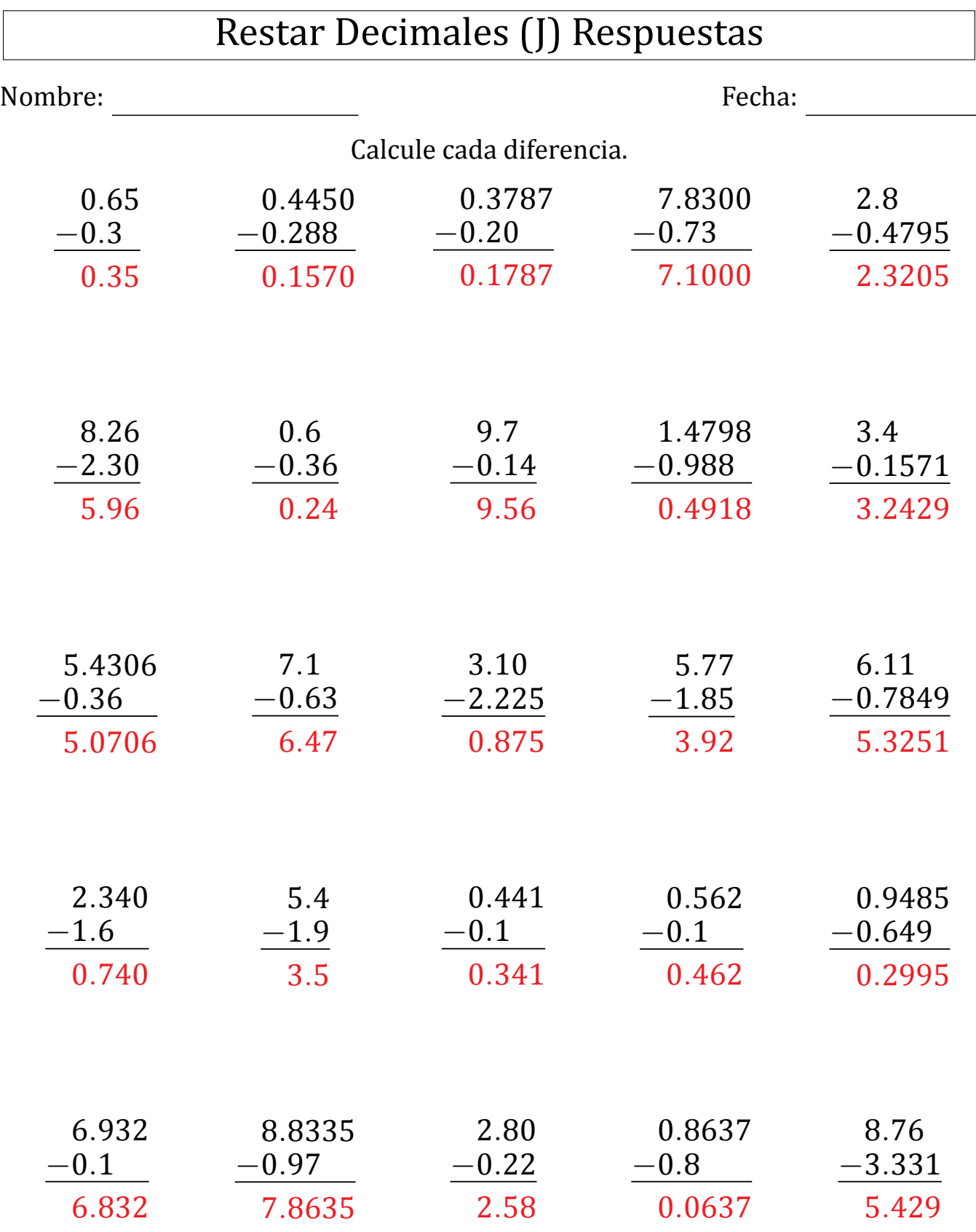